# A Second Generation Upgrade to Anderlohr's Retrograde Method for Broken Learning

Troy Miller

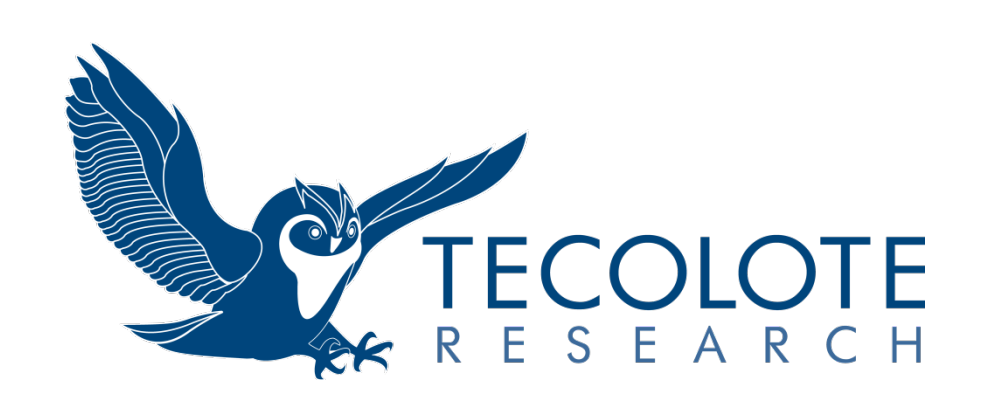

May 2017

### **Outline**

- **About the Author**
- Background
- Review of Retrograde Method for Broken Learning
- Review of the most Common Solution
- Introduction of the 2<sup>nd</sup> Generation Upgrade
- **Peripheral Topics** 
	- Potential issues with the technique
	- Potential Application of the technique

# **About the Author**

### Tommie (Troy) Miller

#### **Education**

- SAS/Analytics Certificate, Texas A&M
- M.Stat, Econometrics, University of Utah
- B.S. Applied Mathematics with Econ Emphasis, Weber State University

### **E** Certifications

- PMP
- CCEA

#### Experience:

- Cost Estimation (Operations Research): 17 years
- Tecolote Research Inc.
	- Air Force ICBM Directorate
	- NASA Constellation Program
	- Navy SSP

### **Background**

- Task: Develop LCCE for a component upgrade
- RDT&E to be performed by the acquisition team

### Production

- LRIP performed by acquisition team (2 buys)
- FRP performed by sustainment team (multiple buys)

#### Important Assumptions

- Bona fide need
	- Production Rate X unit per year
	- Production Requirement X/10 units per year (i.e. limited deployment capacity)
- The contractor used for LRIP may be distinct from that of FRP (i.e. cannot be assumed to be the contractor)
- Corollary Assumptions
	- There will be production gaps
	- The cost improvement rates experienced in LRIP may not manifest in FRP

# **Background (cont'd)**

#### **n** Initial Methodology

- Estimated the learning rate based on historical programs
- Employed retrograde method to model the lost learning
- Anderlohr's method to estimate the level of lost learning
	- *Personnel Learning*
	- *Supervisory Learning*
	- *Continuity of Productivity*
	- *Methods*
	- *Special Tooling*
	- *Example:*

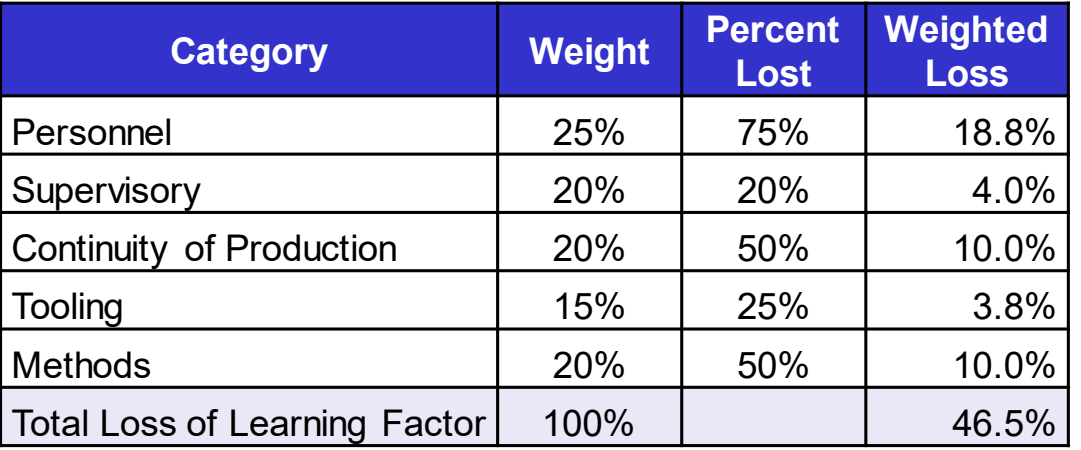

# **Review of Retrograde Technique**

#### Learning Curve Equation

- $\bullet$  UC = AX<sup>b</sup>
- Where
	- A = Theoretical First Unit (TFU)
	- $-$  X = The number of the production unit in question
	- $-$  b = Ln(slope)/Ln(2)

### Problem Illustration

- $\bullet$  TFU = 100 hours
- Learning Slope = 80%
- Production Break at the 10<sup>th</sup> unit

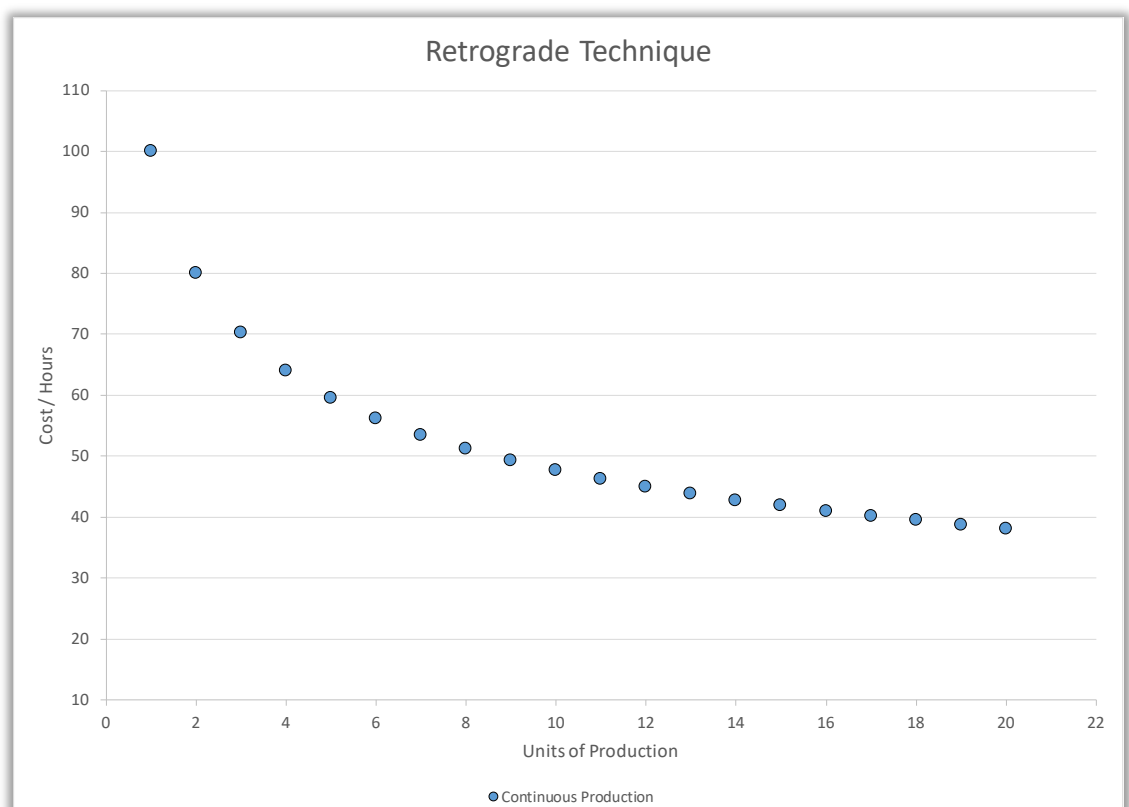

# **Review of Retrograde Technique (cont'd)**

#### **Illustration: Retrograde Solution**

• Incorporating 45% loss of gained efficiencies yields an equivalent of 7 units of retrograde

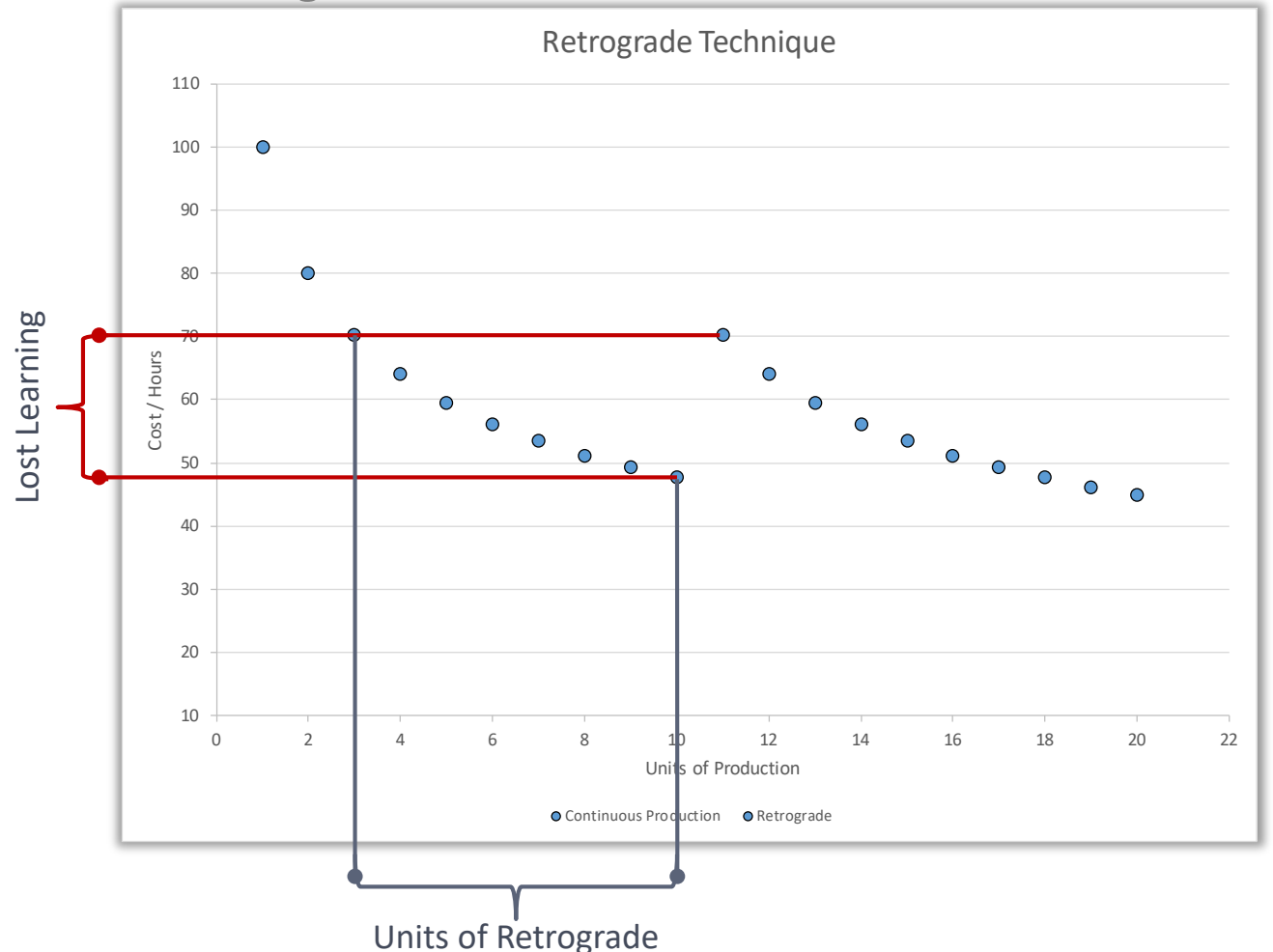

### **Review of Retrograde Technique (cont'd)**

#### Illustration: The math

- Efficiencies gained:  $UC_1 UC_{10} = 100 47.7 \approx 52.4$
- Lost Efficiency (from Anderlohr's technique): 0.465 \* 52.4 ≈ 24
- $\bullet$  Hours for the 11<sup>th</sup> unit would have been 46, but now they equal:  $46 + 24 = 70 \approx \text{UC}_3$
- The number of retrograde units  $= 7$

### **Equation of Curve after the break**

- $UC_{1.X} = UC_{0.(X K)}$ ;  $X \ge F$ 
	- UC = Unit Cost
	- $X = X^{th}$  production Unit
	- $-$  K = Units of Retrograde + 1
	- F = First Unit after Break

• 
$$
UC_{1,11} = UC_{0,(11-8)} = UC_{0,3}
$$

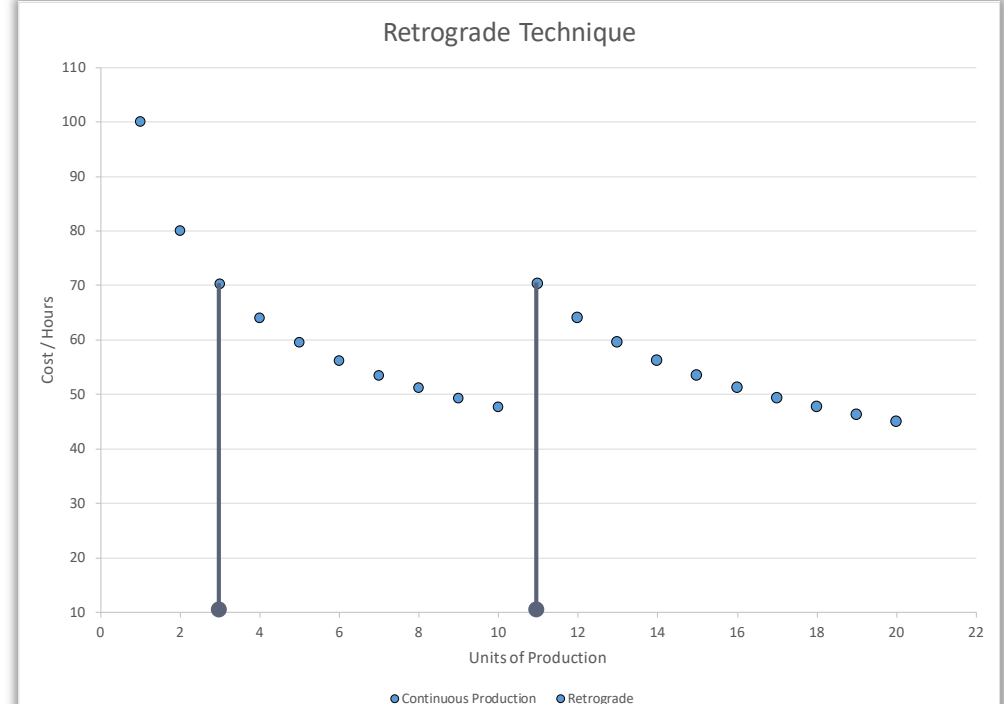

### **Problem Illustration**

- When the post-break slope  $(b_1)$  does not equal the pre-break slope  $(b_0)$ 
	- $UC_{1,11} = A_0(X K)^{b0}$ 
		- $A_0(X-K)^{b0} = 100 * 3 \cdot (\ln(.80)/\ln(2)) = 70.2$ , given original slope
		- $-$  A<sub>0</sub> (X-K)<sup>b1</sup> = 100  $*$  3^ (ln(.90)/ln(2)) = 84.6, given the new slope

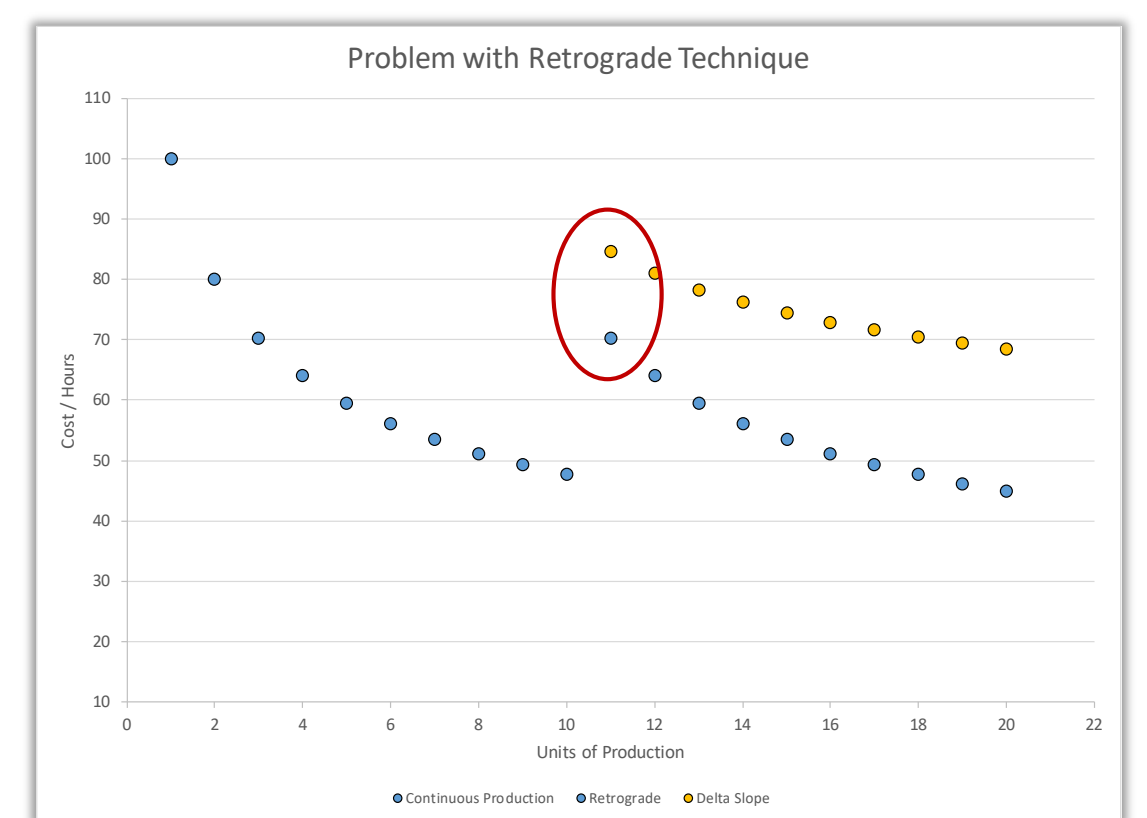

**TECOLOTE RESEARCH** 

# **Common Solution**

- By changing the learning slope after the break, we must necessarily relax the condition  $UC_{1,X} = UC_{0,(X-K)}$  for  $X \geq F$
- We recognize that the important condition is that the proper level of learning is lost. So we treat the pre and post-break curves as distinct equations and set the initial condition
	- $UC_{1, F} = UC_{0, F-K}$
- **Notable With only one unknown**  $(A_1)$  **we can solve the equation** 
	- $A_1F^{b1} = A_0(F K)^{b0}$
	- $A_1 = A_0 (F K)^{b0} / F^{b1}$
- The Post-Break equation becomes
	- $UC_{1, x} = [A_0 (F K)^{b_0} / F^{b_1} ] X^{b_1}; X \geq F$

### **Common Solution (cont'd)**

■ As expected the amount of lost learning is calculated correctly and the post-break slope follows the new learning slope

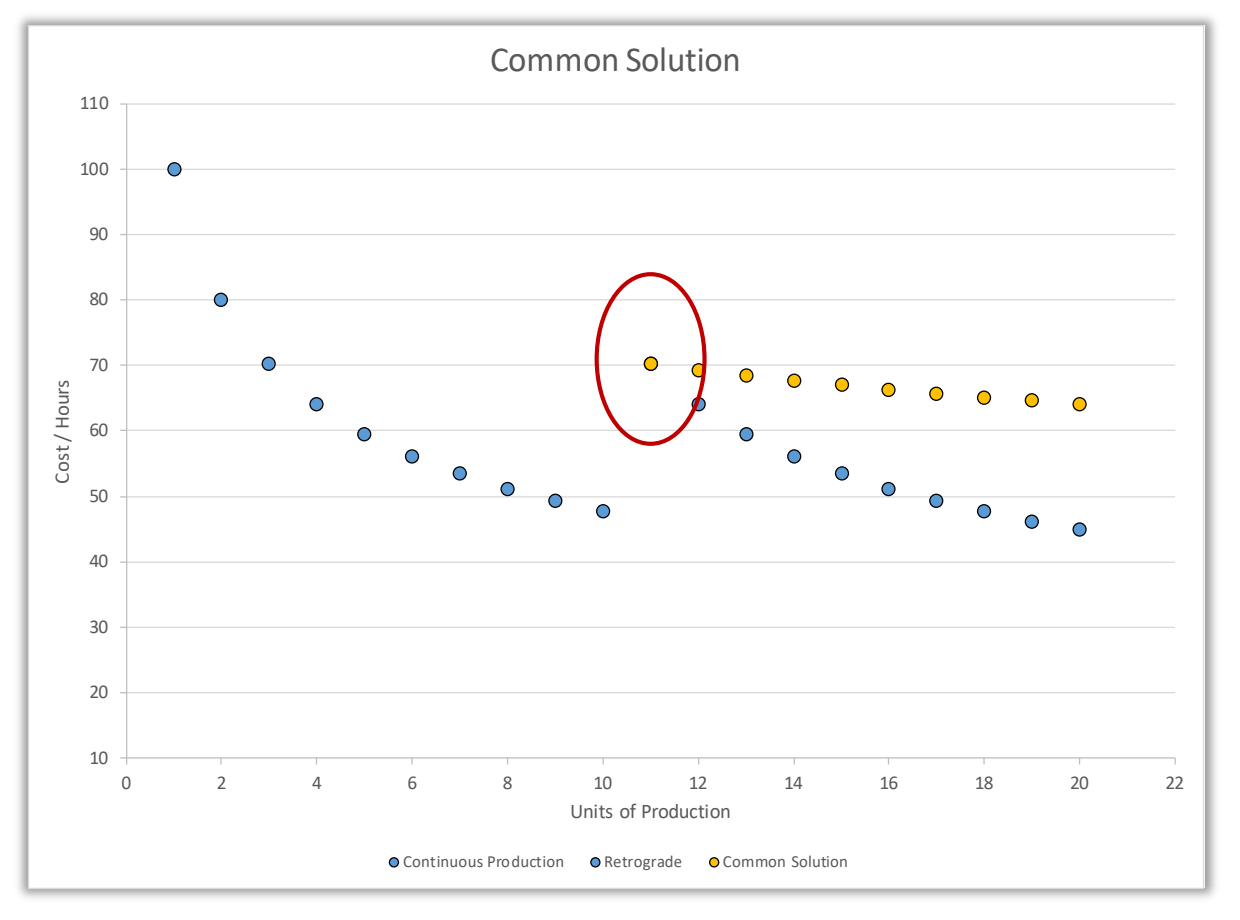

### **A Problem with the Solution**

■  $UC_{1,X} \neq UC_{0,(X-K)}$  for X > F when the slope remains unchanged

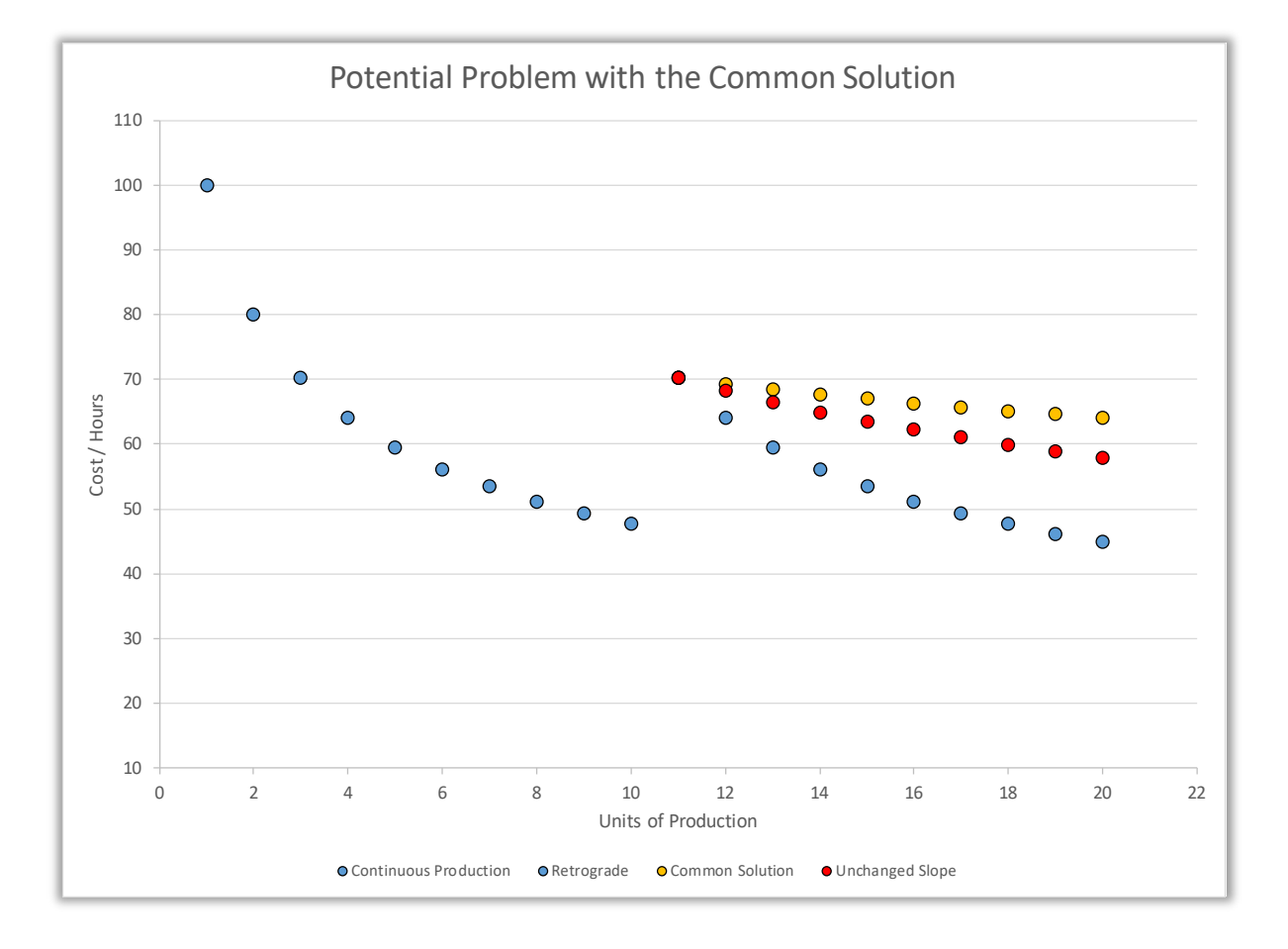

### **Second Generation Upgrade: Problem Statement**

- Using the common solution, the rate of change at the first unit after the production break, does not equal the rate of change at the equivalent unit prior to the production break when the learning slope remains unchanged
	- $\bullet\quad \mathsf{UC'}_{0,F-K} \neq \mathsf{UC'}_{1,F}$

# **Second Generation Upgrade**

- Conditions for the Second Generation Upgrade
	- $UC_{0.F-K} = UC_{1.F}$
	- $UC'_{0,F-K} = UC'_{1,F}$
- **Finding the derivatives of UC**<sub>0</sub> and UC<sub>1</sub> are straight forward
	- $UC'_{0, F-K} = A_0 b_0 (F K)^{(b0 1)}$
	- $UC'_{1} = A_1 b_1 F^{(b1-1)}$
- **Expanding the equations for the first condition yields** 
	- $A_1F^{b1} = A_0(F K)^{b0}$
- Expanding the equations for the second condition yields
	- $A_1 b_1 F^{(b1-1)} = A_0 b_0 (F K)^{(b0-1)}$

■ This gives us 2 equations and 2 unknowns. Solving them yields

- $A_1 = A_0 (F K)^{b0} / F^{(b0^* F/(F K))}$
- $b_1 = b_0 F / (F K)$

# **Second Generation Upgrade (cont'd)**

■ This upgrade offers a more aggressive learning slope relative to the retrograde solution

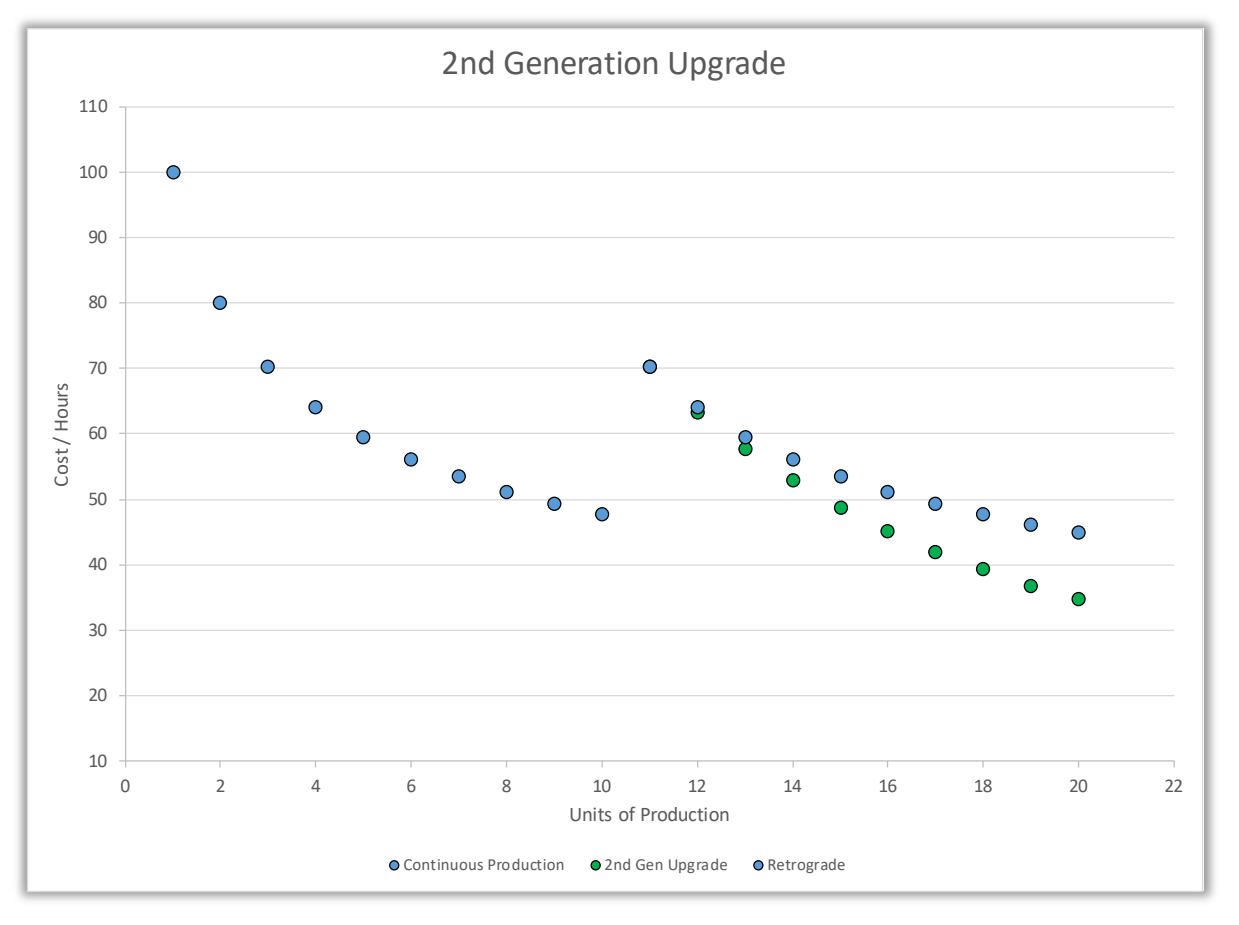

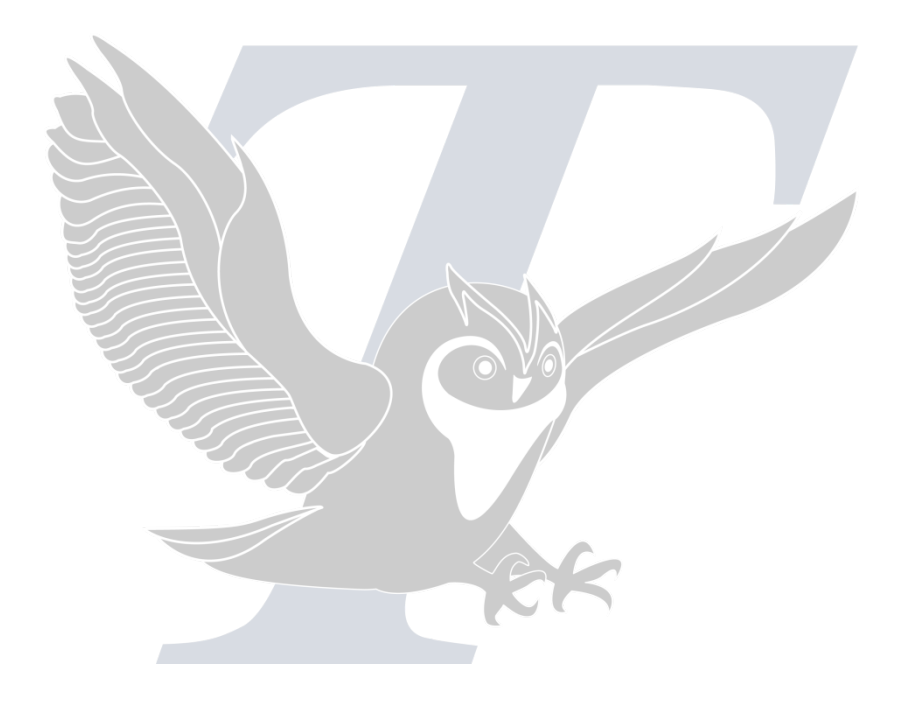

# **Peripheral Topics**

### **Challenges to the Technique**

- From the solution we calculate
	- $b_1 = b_0 F / (F K)$
- Since  $F > 0$  and  $K > 0$  it necessarily follows that  $F/(F K) \ge 1$
- Since  $b_0 \le 0$ ,  $b_1 \le b_0$  (i.e.  $b_1$  is more negative than  $b_0$ )
- This means that the slope of the post-break curve is at least as aggressive than the slope of the pre-break curve

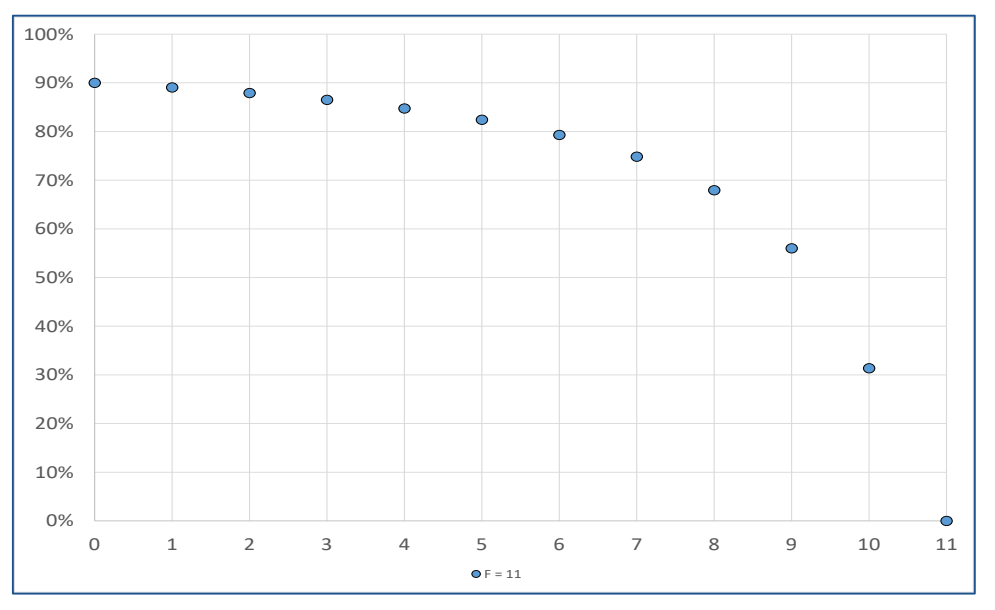

# **Challenges to the Technique (cont'd)**

 $\blacksquare$  The chart illustrates that the steepness of the slope changes mildly for small K, but increases dramatically as K approaches F.

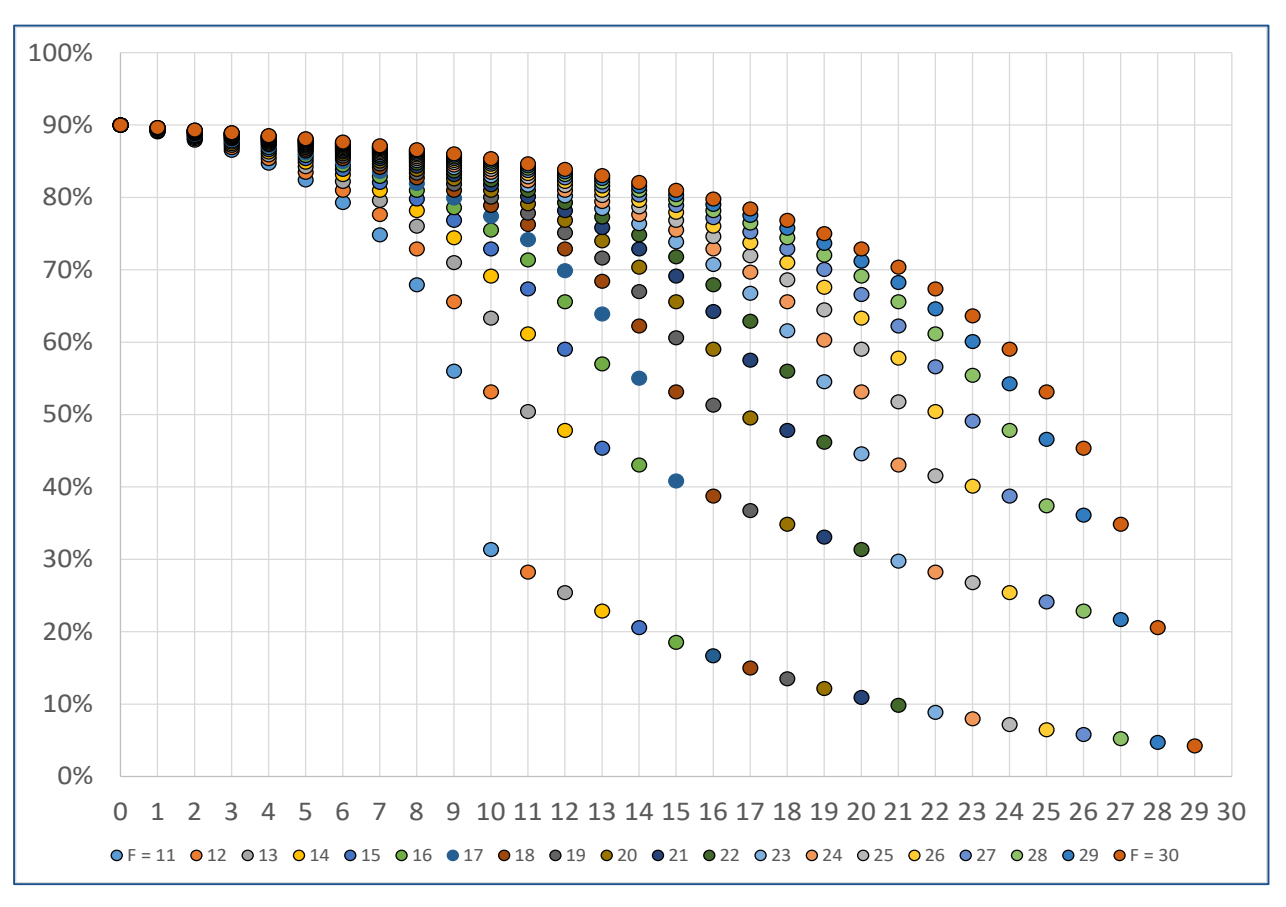

# **Possible Application**

 New plant, or additional production line, the loss of learning is inevitable, but some have argued that the new production line should "catch up" to the original line.

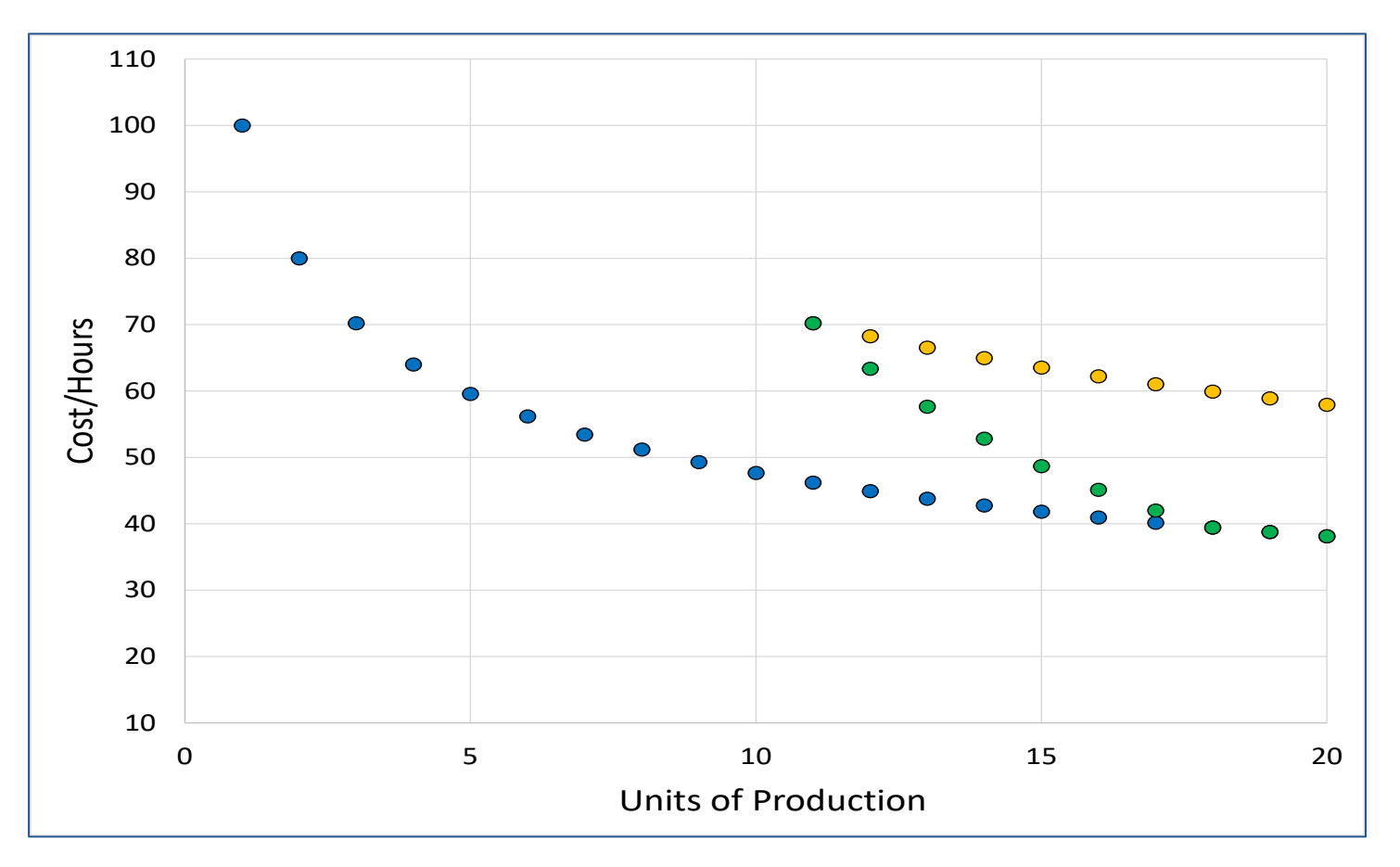

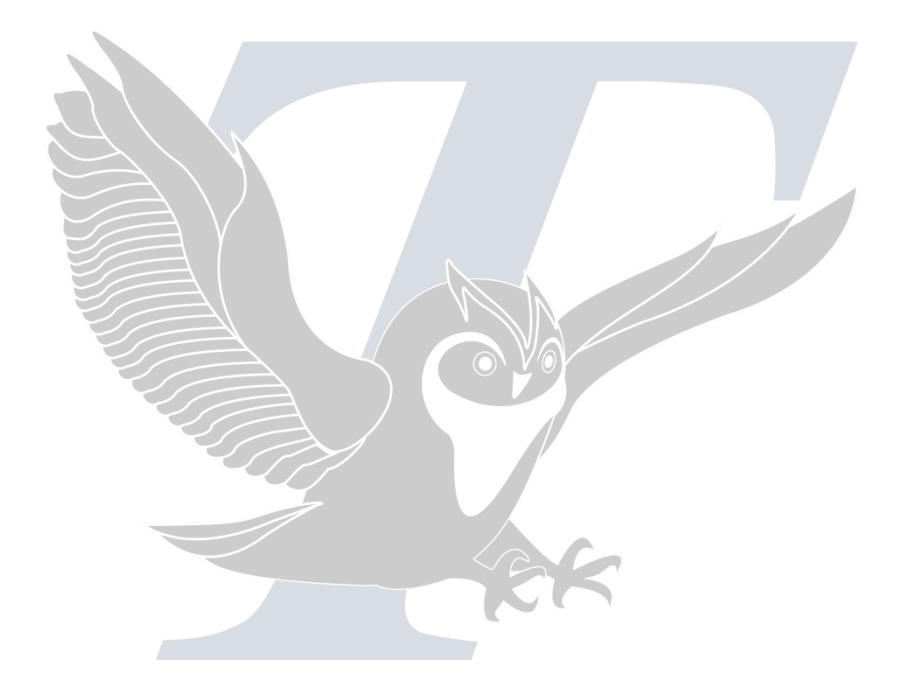

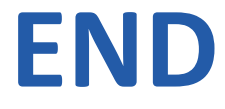